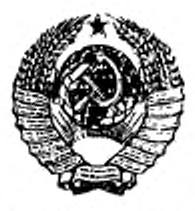

ГОСУДАРСТВЕННЫЙ СТАНДАРТ СОЮЗА ССР

# МАТЕРИАЛЫ ПОЛИМЕРНЫЕ

# МЕТОДЫ РАДИАЦИОННЫХ ИСПЫТАЧИЙ

# ГОСТ 25645.323-88

Издание официальное

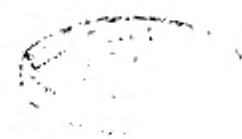

ГОСУДАРСТВЕННЫЙ КОМИТЕТ СССР ПО СТАНДАРТАМ

Москва

Редактор Н.П. Шукина Технический редактор Е.В. Минакова Корректор В С. Черная

Сдано в наб. 06.01.89 Подп. в печ. 23.02.89 Формат 60Х90<sup>1</sup>/16 2,75 усп. печ. л. 2,88 усп. кр.-отт. 3,25 уч.-и.д. л. Тир. 6000 жз. Зак.  $648$  Цена 15 коп.

Ордена "Знак Почета" Издательство стандартов, 123840, Москва, ГСП, Новопресненский пер., 3

Набрано в Издательстве стандартов на НПУ

Калужская типография стандартов, Калуга, ул. Московская, 256

Группа Л29

### МАТЕРИАЛЫ ПОЛИМЕРНЫЕ

**TOCT** 25645.323-88

Методы радиационных испытаний

Polymeric materials. Methods of radiation tests

**OKCTY 2209** 

Срок действия с 01.01.90

до 01.01.95

### Несоблюдение стандарта преследуется по закону

Настоящий стандарт распространяется на органические полимерные матермалы (ПМ) и устанавливает методы радиационных испытаний и прогнозирования радиационных эффектов в процессе и (или) после радиационного или комбинированного радиационного воздействия на них.

Методы радиационных испытаний ПМ применяют при оценке радиационной стойкости ПМ и изделий из них.

Стандарт не устанавливает методы радиационных испытаний ПМ при воздействии на них нонизирующих частиц со средним линейным пробегом менее 10 мкм.

Стандарт не устанавливает методы радиационных испытаний резин после радиационного или комбинированного радиационного воздействия, которые регламентированы ГОСТ 9.701.

Метод прогнозирования скорости радиационной ползучести и радиационной долговечности при растяжении не распространяется на ПМ в высокозластичном состоянии.

### 1. ОБЩИЕ ПОЛОЖЕНИЯ

1.1. Радиационные испытания ПМ проводят с целью определения и прогнозирования радиационных эффектов в процессе и (или) после радиационного или комбинированного радиационного воздействия на ПМ, а также способности ПМ сохранять значения характерных показателей их радиационной стойкости в пределах, установленных в нормативно-технической документации на ПМ или техническом задании на проведение радиационных испытаний (ТЗ).

Издание официальное

Перепечатка воспрещена

© Издательство стандартов, 1989

### C. 2 FOCT 25645.323-88

1.2. Характерные показатели радиационной стойкости ПМ, по которым проводит определение и прогнозирование радиационных эффектов в ЛМ, устанавливают в стандартах и технических условиях на ПМ или ТЗ с учетом ус товий эксплуатации ПМ, их функционального назначения, требований ГОСТ 9.711 и настоящего сгандарта.

1-3. Радкацио-вые испытания ПМ с измерением характерного показателя их радиационном стойкости в процессе радиационного или комбинированного радиационного воздействия проводят для определения суммы обратимого и необратимого эффектов в IIM с последующим прогнозированием обратимого радиационного эффекта.

Методы радиационных испытаний ПМ с измерением характерного показателя их радиационной стойкости в процессе радиационного или комбинированного радиационного воздействия должны соответствовать разд. 2 настоящего стандарта и требованиям ГОСТ 20.57.503.

1.4. Радиацно наые испытания IIM с измерением характерного показателя их радиационной стойкости после радиационного или комбинированного радиационного возленствия проводят для определения и прогнозирования необратимого и послерадиационного эффектов в ПМ.

Методы радиационных испытаний с измерением характерного показателя радиационной стойкости ПМ после радиационного или комбинированного радиационного воздействия - по ГОСТ 9.706.

1.5. Радиационную стойкость ПМ оценьвают по результатам радиационных испытаний, сопостанляя зарегистрированное изменение характерного показателя радиационной стойкости ПМ с критерием радиационной стойкости для заданного значения меры радиационного воздействия с учетом требований ГОС1 9.711 либо определяя детерминированный или параметрический показатель радиационной стойкости ПМ в зависимости от требований ТЗ.

1.6. Условия проведения радиационных испытаний ПМ устанавливают в соответствии с гребованиями ТЗ, ГОСТ 9.706 и настоящего стандарта.

1.7. Требования к источникам ионизирующего излучения, установкам для размещения образцов ПМ при облучении, конструкциям камер или ячеек, устройствам для термостатирования и закрепления образцов, средствам перемещения и хранения рациоактивных образцов - по ГОСТ 9.706.

# 2. МЕТОДЫ ИСПЫТАНИЙ И ПРОГНОЗИРОВАНИЯ С ОПРЕДЕЛЕНИЕМ ХАРАКТЕРНЫХ ПОКАЗАТЕЛЕЙ РАДИАЦИОННОЙ СТОЙКОСТИ ПОЛИМЕРНЫХ МАТЕРИАЛОВ В ПРОНЕССЕ РАДИАЦИОННОГО ИЛИ КОМБИНФРОВАННОГО РАДИАЦИОННОГО ВОЗДЕЙСТВИЯ

2.1. Радиационные испытания с определением радиационных эффектов в ПМ в процессе радиационного или комбинированного радиационного воздействия проводят по одному или нескольким следующим характерным показателям радиационной стойкости ПМ: удельная объемная электрическая проводимость, тангенс угла дизлектрических потерь, дизлектрическая проинцаемость, скорость ползучести при растяжении, долговечность при растяжении.

2.2. При необходимости в соответствии с требованиями ТЗ из суммы радиационных эффектов, определяемых в процессе радиационного или .<br>комбинированного радиационного воздействия, выделяют необратимый и прогнозируют обратимый радиационные эффекты в соответствии с требованиями пп. 2.3.6.3, 2.4, 2.5.6.3, 2.6, 2.7.5.6, 2.8.

2.3. Метод радиационных испытаний для определения удельной объемной электропроводипроцессе мости полимерных материалов  $B$ paдиационного или комбинированного радиационного воздействия

2.3.1. Метод заключается в том, что твердые образцы ПМ подвергают воздействию непрерывного или импульсного ионизирующего излучения в вакууме или газовой среде при заданных в ТЗ мощности поглощенной дозы ионизирующего излучения и температуре или ряде их значений и определяют удельную объемную электропроводимость ПМ в процессе указанного возлействия.

2.3.2. Требования к образцам

2.3.2.1. Форма, размеры, способы изготовления и условия хранения образцов ПМ до испытаний должны соответствовать гребованиям ГОСТ 6433.2.

Максимальную толщину образцов выбирают исходя из средиего линейного пробега частиц непосредственно ионизирующего излучения и заданного значения неравномерности радиационного воздействия на образец.

2.3.2.2. Количество образцов ПМ для радиационных испытаний выбирают исходя из заданной точности результатов испытаний и прогнозирования в соответствии с требованиями приложения 3 ГОСТ 9.707, но не менее трех для каждого значения мощности поглощенной дозы и (или) температуры облучения.

2.3.2.3. Электроды наносят на образцы распылением металла в вакууме в соответствии с гребованиями ГОСТ 6433.2.

Использование других способов нанесения электродов на образцы IIM по ГОСТ 6433.2 допускается только после предварительной проверки идентичности результатов радиационных испытаний.

2.3.3. Средства испытании

Камера или измерительная ячейка, конструкция которой золжна обеспечивать снижение тока утечки по ионизованной газовой среде камеры между электродами образца не менее чем в десять раз по сравнению с током, протекающим через образец (далее в тексте - рабочий ток) при проведении радиационных испытаний в газовой среде.

В случае воздействия на образец импульсного нонизирующего излучения конструкция камеры или измерительной ячейки должна обеспечить измерение электрического сигнала, индуцированного изнучением в образце, без искажений.

### C. 4 FOCT 25645.323-88

Источники внешнего постоянного регулируемого электрического наиряжения с выходным напряжением от 1 до 3000 В, поддерживаемым с предельным отклонением от заданного значения ± 5 %, и внутренним сопротивлением, обеспечивающим заданную точность измерений.

Измерительные приборы, обеспечивающие регистрацию токов в интервале  $10^{-13} - 10^{-2}$  А с предельным отклонением  $\pm$  10 % при испытаниях в режиме воздействия непрерывного ионизирующего излучения на образец. Измерительные приборы с временем нарастания переходной характеристики всей измерительной цепи не менее чем в 5 раз короче продолжительности импульса ионизирующего излучения и чувствительностью не хуже 10 мВ/дел для регистрации электрических сигналов при испытаниях в режиме воздействия импульсного ионизирующего излучения.

Пример. Измерительный прибор универсальный двухлучевой запоминающий осциллограф с подключенным на вход широкополосным усклителем.

Устройство, компенсирующее паразитные радиационные токи (далее в тексте - компенсирующее устройство), состоящее из источника постоянного регулируемого электрического напряжения и добавочного сопротивления, которое больше или равно входному сопротивлению измерительного прибора, - для испытаний в режиме воздействия на образец непрерывного ионизирующего излучения.

Компенсирующее устройство, состоящее из цилиндра Фарадея, сигнал с которого ослабляется с помощью добавочных емкости и сопротивления, обеспечивающих также измерение амплитуды электрического сигнала без искажения формы импульса, - для испытаний в режиме воздействия на образец ПМ импульсного непосредственно ионизирующего излучения.

Радиочастотный кабель типа РК с радиационностойкой изоляцией, вводимый через вакуумное уплотнение в камеру или измерительную ячейку и проложенный через биологическую защиту источника ионизирующего излучения к входу измерительного прибора.

2.3.4. Подготовка к испытаниям

2.3.4.1. Определяют исходное удельное объемное электрическое сопротивление р<sub>о</sub> образцов в соответствии с требованиями ГОСТ 6433.2. Рассчитывают исходную удельную объемную электропроводимость  $\sigma_0$  как величину, обратную ро.

2.3.4.2. Проводят подготовку аппаратуры для облучения образцов и дозиметрию в соответствии с ГОСТ 9.706.

2.3.4.3. При отключенном источнике ионизирующего излучения собирают измерительную схему, как показано на черт. 1 или черт. 2. При радиационных испытаниях в газовой среде определяют токи утечки по -оснион ванной газовой среде, непосредственно измеряя ток между электродами в отсутствие образца ПМ. Если токи утечки не удовлетворяют требованиям п. 2.3.3, изменяют конструкцию камеры или измерительной ячейки.

#### Структурная схема измерений при испрерывном воздействии

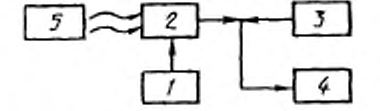

1 - источник внешнего постоянного электрического напряжения; 2 - намерительная<br>ячейка; 3 - компенсирующее устройство; 4 - измерительный прибор; 5 - источник ноинзирующего излучения

Hepr. 1

Структурная схема измерений при импульсном воздействии

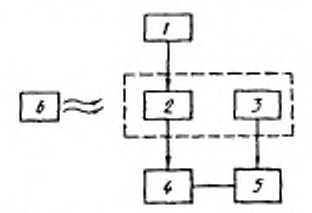

1 - источник внешнего постоянного злектрического напряжения; 2 - измерительная ячейка; 3 - цилиндр Фараден; 4 - компенси-<br>рующее устройство; 5 - измеригельный прибор; 6 - источник нонизирующего излучения

Черт.  $2$ 

## 2.3.5. Проведение испытаний

2.3.5.1. Образед помещают в камеру или измерительную ячейку и устанавливают заданные в ТЗ температуру и среду в соответствии с требованиями ГОСТ 9.706.

2.3.5.2. Включают или вводят источиик ионизирующего излучения.

При испытаниях в режиме воздействия непрерывного ионизирующего излучения в образце компенсируют паразитный радиационный ток до минимального в конкретных условиях испытаний, регулируя электрическое напряжение компенсирующего устройства. При испытаниях в режиме воздействия импульсного ионизирующего излучения эту же операцию проводят за один или несколько импульсов. В тех случаях, когда период подачи импульсов ионизирующего излучения более 2 ч, компенсирующий сигнал на измерительный прибор подают не с цилиндра Фарадея, а с измерительного электрода второго образца, приготовленного и испытываемого в тех же условиях, при отсутствии внешнего электрического напряжения на высоковопьтном электроде.

2.3.5.3. Включают источник внешнего электрического напряжения.

Рабочий ток должен, как минимум, в яять раз превышать паразитный радиационный ток.

При периоде подачи импульсов ионизирующего излучения более 2 ч напряженность электрического поля должна быть не менее 10<sup>4</sup> В/см и не более 5 · 10<sup>5</sup> В/см.

2.3.5.4. Если рабочий ток при минимальной из выбранных мощностей поглощенной дозы не удается измерить с необходимой точностью, при испытаниях используют образец с меньшей голщиной или увеличивают подаваемое электрическое напряжение. При других мощностях поглощенной дозы напряжение и толщину образца не меняют.

 $3 - 648$ 

### C.6 FOCT 25645.323-88

При работе с источником непосредственно ионизирующего излучения рабочий ток для ряда заданных в ТЗ мощностей поглощенной дозы измеряют на одном и том же образце, не извлекая его из камеры или измерительной ячейки. При этом допускается не отключать источник ионизирующего излучения, а менять мощность поглощенной дозы, регулируя режим работы источника.

2.3.5.5. При воздействии непрерывного ионизирующего излучения регистрируют установившийся за время не более 10 мин после начала рациапионного воздействия рабочий ток.

При воздействии импульсного ионизирующего излучения регистрируют максимальное значение и форму импульса рабочего тока. Для регистрации формы импульса источник ионизирующего излучения переводят в режим одиночного импульса.

2.3.5.6. Рассчитывают суммарную поглощенную образцом за время облучения дозу D<sub>e</sub>.

2.3.5.7. Если  $D_c$  не превышает  $10^3$  Гр, отключают источник ионизирующего излучения, извлекают образец из камеры или измерительной ячейки.

2.3.5.8. Если  $D_e$  превышает 10<sup>3</sup> Гр, отключают источник ионизирующего излучения и через 1 мин измеряют ток через образец.

При токе, как минимум, в десять раз меньшем рабочего или отличающемся не более чем на 30 % от тока через образец при определении оо, образец извлекают из камеры или измерительной ячейки. Если это условие не выполняется, определяют установившееся значение удельной объемной электропроводимости образца IIM после радиационного или комбинировано<sub>по</sub> в соответствии с требованиями ного радиационного воздействия ГОСТ 9.706.

2.3.5.9. Повторяют испытания для каждого образца в соответствии с  $mn. 2.3.5.1 - 2.3.5.8.$ 

2.3.5.10. Проводят испытания образцов при других заданных в ТЗ мощностях поглощенной дозы, температурах и составах среды в соответствии c nn.  $2.3.5.1 - 2.3.5.8$ .

2.3.6. Обработка результатов испытаний

2.3.6.1. Удельную объемную электропроводимость ПМ в процессе радиационного или комбинированного радиационного воздействия (о) в сименсах на метр рассчитывают для каждого образца при каждом значении температуры и мощности поглощенной дозы по формуле

$$
\sigma = \frac{I}{UR},\tag{1}
$$

- где 1 рабочий ток через образец в процессе радиационного или комбинированного радиационного воздействия, зарегистрированный в соответствии с п. 2.3.5.5, А;
	- $U$  внешнее электрическое напряжение на образце, В;
	- $K$  коэффициент, учитывающий геометрию образца и электродов, определяемый по ГОСТ 6433.2.

В случае, если паразитный радиационный ток в 5-10 раз меньше рабочего тока, из значения / вычитают значение паразитного радиационного тока.

2.3.6.2. Статистическая обработка результатов испытаний - по ГОСТ 269.

2.3.6.3. Радиационную удельную объемную электропроводимость ПМ  $(\sigma_p)$  в сименсах на метр для спучая, указанного в п. 2.3.5.7, и первого случая, рассмотренного в п. 2.3.5.8, рассчитывают по формуле (2), а для второго случая п. 2 3.5.8 - по формуле (3) -

$$
\sigma_{\mathbf{p}_1} = \sigma - \sigma_0 \,, \tag{2}
$$

$$
\sigma_{\rm p} = \sigma \quad \sigma_{\rm mp} \tag{3}
$$

гле о<sub>е</sub>, о<sub>пр</sub> - удельная объемная электропроводимость образца ПМ, определяемая соответственно по п. 2.3.4.1 и п. 2.3.5.8, См/м.

Значение о., вычисленное по формуле (3), справедливо только для образцов ПМ, получивших определенную дозу  $D_c$  в процессе испытаний.

2.3.6.4. Результаты испытаний оформляют протоколом в соответствии с приложением 1. В графу "Характерный показатель" заносят значения о и  $\sigma_{\rm p}$ .

прогнозирования 2.4. Метод радиационной объемной электропроводимости удельной полимерных материалов

2.4.1. В случае невозможности или сложности проведения испытаний при заданной в ТЗ мощности поглощенной дозы  $\vec{D}'$  каждый образец испытывают в соответствии с пп. 2.3.5.1 - 2.3.5.10 при нескольких, но не менее четырех значениях мощности поглощенной дозы  $\dot{D}$  из доступного для испытаний интервала. Проводят обработку результатов испытаний в соответствии с п. 2.3.6 и прогнозируют значение оф для  $\dot{D}$  в соответствии с пи. 2.4.2 - 2.4.5. При этом должны выполняться следующие условия:

прогнозирование ведут не более чем на три порядка в область больших значений от максимального значения  $\vec{D}$ , но не более 10<sup>16</sup>Гр/с или меньших значений от минимального значения  $\vec{D}$ , но не менее 10<sup>2</sup> Гр/с;

максимальное значение  $\dot{D}$  должно не менее чем в десять раз превышать его минимальное значение.

2.4.2. Радиационную удельную объемную электропроводимость образца ИМ  $(\sigma_n)$  представляют в виде

$$
\sigma_p \quad A \dot{D}^n. \tag{4}
$$

где А и b - характеристические параметры о<sub>р</sub> при заданных значениях температуры и характере (непрерывное или импульсное) радиационного воздействия.

2 4.3. Метод прогнозирования заключается в том, что экспериментальные данные в виде логарифмической зависимости о<sub>п</sub> от  $\dot{D}$  обрабатывают ۰۰

# C. 8 FOCT 25645.323-88

по методу наименьших квадратов, определяют коэффициенты А и b в формуле (4) и вычисляют прогнозируемое среднее значение радиационной удельной объемной электропроводимости от при радиационном или комбинированном радиационном воздействии на ПМ с мощностью поглощенной дозы D'.

При необходимости рассчитывают нижний доверительный У и нижний толерантный  $Y_P$ , пределы при заданных значениях вероятности Р безотказной работы ПМ и доверительной вероятности у.

Метод применяют, если можно представить логарифмическую зависимость в виде прямой линин вплоть до достижения  $D$ . Адекватность модели экспериментальным данным устанавливают с помощью метода, изложенного в приложении 2.

2.4.4. Алгоритм расчета А и b. Y. Yp., приведен в приложении 2.

Описание и текст программы расчета Аир, Y, Yp, на языке FORTRAN-4 приведены в приложениях 3 и 4.

Пример обработки экспериментальных данных по данной программе для точки прогноза D = 10<sup>3</sup> Гр/с с варьированием значений D в интервале от 0.11 до 1.10 Гр/с, Р - в интервале от 0.80 до 0.95 и  $\gamma$  - от 0.80 до 0.95 приведен в приложении 5.

2.4.5. Для приближенной оценки  $\sigma'_p$  допускается использование метода определения коэффициентов А и р в уравнении (4) в соответствии с приложением 6.

2.4.6. Результаты прогнозирования и приближенной оценки об оформляют протоколом в соответствии с приложением 1.

2.5. Метод радиационных испытаний для определения тангенса угла диэлектрических потерь и дизлектрической проницаемости полимерных материалов в процессе радиационного или комбинированного радиационного воздействия<br>2.5.1. Метод заключается в том, что твердые образцы ПМ подвергают

воздействию непрерывного ионизирующего излучения в вакууме или газовой среде при заданных в ТЗ мощностях поглощенной дозы, температуре и частоте электрического тока или ряде их значений и определяют тангенс угла дизлектрических потерь іg б и дизлектрическую проницаемость е и процессе указанного воздействия.

Метод распространяется на частоты 50, 10<sup>2</sup> -- 10<sup>4</sup> Гц (низкочастотный диапазон) и 9 - 10<sup>9</sup> - 10<sup>10</sup> Ги (диапазон СВЧ).

2.5 2. Требования к образцам

2.5.2.1 Для испытаний в низкочастотном диапазоне образцы изготовляют в виде диска диаметром 50 мм и толщиной от 0,02 до 2,00 мм

Для испытаний в диапазоне СВЧ образцы изготовляют в форме пластины длиной 30 мм, цвириной от 9,98 до 10,00 мм и голщиной от 0,2 до 1.0 MM.

Неравномерность по толщине образца должна быть не более 5 · 10<sup>3</sup> мм. Максимальную толщину образцов выбирают с учетом требований n. 2.3.2.1.

2.5.2.2. Поверхность образца должна быть ровной, гладкой, без трещин, складок, вмятин, царапин, загрязнений, посторонних включений и других дефектов.

2.5.2.3. Способ Изготовления и условия хранения образцов должны соответствовать нормативно-технической документации на ИМ.

2.5.2.4. Электроды из серебра, золота, меди и алюминия наносят на образцы в соответствии с требованиями ГОСТ 6433.4 только распылением металла в вакууме. При измерении в диапазоне СВЧ электроды нс наносят. Размеры электродов - по ГОСТ 6433.4 и ГОСТ 22372.

При измерениях с неуравновешенным мостом в процессе радиационного воздействия облучаемая рабочая поверхность образца не должна выходить за пределы поверхности напыленною нз образец элекпюда.

2 5.2.5. Количество образцов для испытаний выбирают согласно п. 2.3.2.2.

2.5.3. *Средства испытаний*

Камера или измерительная ячейка, на которой при испытаниях в низкочастотном .диапазоне в вакууме дополнительно хюнтируют герметичные вводы для присоединения радиочастотных кабелей, а при испытаниях в газовой среде предусматривают межзлектродную кольцевую изоляцию для исключения шунтирования образца ПМ по ионизованной среде.

Приборы для измерения tg 6 *Л е ,* работающие но принципу уравновешенного или неуравновешенного моста в низкочастотном диапазоне с Предельно допустимым отклонением t 20% для lg и S % - для *с .*

Генераторы переменного тока, работающие и низкочастотном диапазоне при напряжении до 50 В.

Селективные вольтметры с входным сопротивлением не менее 500 кОм и диапазоном измеряемых напряжений от 10'\* до 1 В с предельным отклонением ±10% - (для испытаний в низкочастотном диапазоне).

Прибор для измерения Tg6 и *е'* в диапазоне СВЧ резонаторным методом с прямоугольным резонатором.

II р и м е ч а и и е. В качестве такого прибора можно использовать любое СВЧ устройство, позволяющее измерять полосу пропускания частот с погрешностью иг более • 3 - 10<sup>x</sup> Гц и резонансную частоту прямоугольного резонатора с погрешностью ис более • 1-10\* Гц

Коммуникационные линии, проложенные через биолотческую защиту источника ионизирующего излучения:

радиочастотные кабели с малыми диэлектрическими нотерчми  $(tg\delta \leqslant 5\cdot 10^{-4})$  - для испытаний в низкочастотном диапазоне:

мелкая или латунная волноводная линия сечением 10 Х23 мм длиной не более 25 м, в состав которой входит ферритовая развязка и аттенюатор, и соединительная линия, в состав которой входят радиочастотным кабель, детектор и вентиль -для испытаний н диапазоне СВЧ

2 5.4 *Подготовка к испытаниям*

2.5.4 I. Проводят подготовку аппаратуры для облучения образцов ИМ и дозиметрию согласно п. 2.3.4.2.

### C. 10 FOCT 25645.323-88

2.5.4.2. Для испытаний в низкочастотном циапазоне собирают измери тельную схему: камера или измерительная ячейка с образцом ПМ - коммуникационные линии - измерительные приборы. Схема измерений в этом диапазоне при работе с неуравновешенным мостом указана на черт. 3, при работе с уравновешенным мостом - в ГОСТ 6433.4 и ГОСТ 22372

Для испытаний в диапазоне СВЧ собирают измерительную схему, указанную на черт. 4.

2.5.4.3. Измеряют электрическую емкость соединительного кабеля.

#### Схема измерений в низкочастотном диапазоне

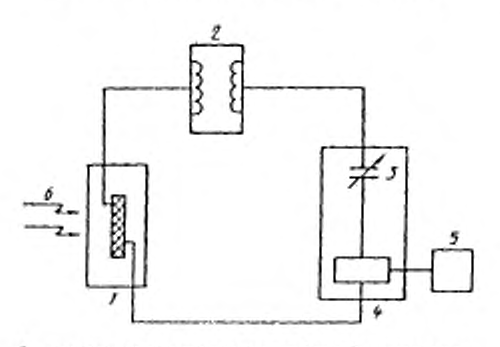

 $I$  - камера или измерительная вчейка;  $2$  - генератор; 3 - эталонный конденсатор; 4 - неуравновешенный мост; 5 - селективный вольтметр;  $6$  - источник излучения

Черт. 3

#### Схема измерений в диапазоне СВЧ

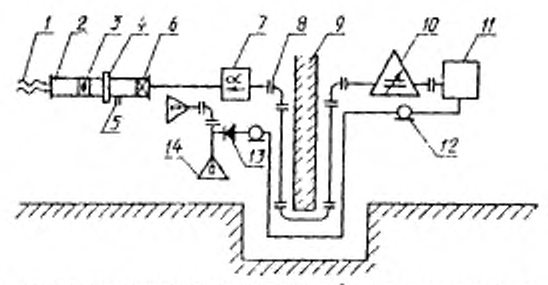

источник ионизирующего к клучения; 2 - примоугольный резонатор; 3 - образец; 4 - фланец с диафратмой; 5 - отрезик волно вода лин ввода тещи- и хладагента или создания вакуума; 6 - диэаектрическая прокладка; 7 - ферритовая развязка; 8 - волновод. ияя линия; 9 биологическая защита; 10 - аттенноатор; 11 - измеритетьный прибор; 12 соединительный кабель; 13 - детектор;  $14$ мениль

# 2 5-5. *Проведение испытаний*

2.5 5.1 В камере или измерительной ячейке устанавливают заданные в - ТЗ газовую среду или вакуум и температуру образца в соответствии с требованиями ГОСТ 9.706.

2.5.5.2. Проводят измерение исходных значений tg  $\delta$  и  $\epsilon'$ . При работе С уравновешенным мостом методика измерения - по ГОСТ 6433.4 и ГОСТ 22372

При работе с неуравновешенным мостом включают измерительную аппаратуру и регистрируют электрическое напряжение на образце селективным вольтметром, напряжение питания моста - вольтметром генератора и емкость образца — по эталонному конденсатору мостового прибора.

При измерениях о СВЧ .диапазоне включают измерительную аппаратуру и регистрируют резонансную частоту и полосу пропускания пустого резонатора, после чего помещают образец в резонатор, вновь устанавливают заданную среду или вакуум и температуру образца и повторяют измерения. регистрируя резонансную частоту и полосу пропускания резонатора с образцом.

255-3. Включают дли вводят источник ионизирующего излучения и измеряют tg $\delta$  и є' в соответствии с п. 2.5.5.2.

При работе с источником непосредственно ионизирующего излучения tg 6 и *с '* для ряда заданных значений мощности поглощенной дозы измеряю! на одном и том же образце, не извлекая его из камеры или измерительной ячейки. Допускается нс отключать источник излучения, а мощность поглощенной дозы изменить, регулируя режим работы источника излучения.

2.55.4. Отключают источник излучения и извлекают образец.

2.5 5.5. Повторяют испытания для каждою образца для тех же значений мощности поглощенной дозы, температуры облучения и той же срезы в соответствии с ип. 2.5 5.1 - 2.5.5.4.

2.5.5.6. Повторяют испытания при других заданных в ТЗ значениях температуры облучения и составе среды в соответствии с пп.  $2.5.5.1 - 2.5.5.5$ .

2-5-5.7 Извлекают образец из камеры или измерительной ячейки. Гадмационные испытания считают законченными.

2.5.6. Обработка результатов испытаний

2.5.6.1 Рассчитывают tgδ и  $\epsilon'$  дли исходных и облученных образцов: для уравновешенного моста -• по ГОСТ 6433.4 и ГОСТ 22372;

для неуравновешенного моста по формулам:

$$
\log \delta = \frac{4 U_1}{U} \left[ 1 + \frac{C_0 (1 - K)}{2 C} \right].
$$
 (5)

$$
\epsilon' = 144 \cdot C \frac{d}{D^2},\tag{6}
$$

где  $U_1$  - электрическое напряжение на селективном вольтметре, B;

 $U$  - электрическое напряжение питания моста, В;

 $C_0$  - электрическая емкость соединительного кабеля, п $\Phi$ ;

 $C$  - электрическая емкость образца, п $\Phi$ ;

- $K$  коэффициент передачи катодного повторителя регистрирующего устройства, установленный в паспорте прибора:
- $d$  толщина образца, мм;
- D диаметр напыленного на образец электрода, мм;
- 144 коэффициент, мм пФ<sup>-1</sup>;

для резонаторного метода - по формулам:

$$
e' = \frac{1,153 \cdot 10^{-4}}{d \cdot n} \left[ \left( \frac{f_s}{f} \right)^2 \cdot \left( f_0 - f \right) \right] + 1, \tag{7}
$$

$$
\operatorname{tg\delta} = \frac{1.64 \cdot 10^{-5}}{\epsilon' \cdot d \cdot n} \left[ \Delta f - \Delta f_0 \cdot \left( \frac{f}{f_6} \right)^{3/2} \right], \tag{8}
$$

где f - резонансная частота резонатора с образцом, Гц;

 $f_0$  - резонансная частота резонатора без образца, Гц;

 $\Delta f$  - полоса пропускания резонатора с образцом, Гц;

 $\Delta f_0$  - полоса пропускания резонатора без образца, Гц;

1,153 - 10<sup>-8</sup> и 1,64 - 10<sup>-5</sup> - коэффициенты, мм - с;

 $n=1$  или  $n=5$  для резонатора с волной  $H_{015}$  или  $H_{011}$  соответственно.

2.5.6.2. Сравнивают результаты расчета идентичных показателей для независимых измерений на разных образцах. Если расхождение между ними не превышает 30 % для tgδ или 5 % для є', дальнейшую математическую обработку ведут по ГОСТ 9.707. При большем расхождении повторяют испытания. При значениях tg 5, меньших чем 5 10<sup>4</sup>, допускается их двукратное расхождение, а независимые измерения проводят не менее чем на четырех образцах.

2.5.6.3. При необходимости определения образимой составляющей в радиационном эффекте вычитают из максимальных или установившихся значений tg δ и e' в процессе воздействия соответственно импульсного или непрерывного нонизирующего излучений значения tg δ и €', определенные после радиационного воздействия в соответствии с ГОСТ 9.706.

2.6. Метод прогнозирования тангенса угла диэпектрических потерь и диэлектрической проницаемости почимерных материалов в процессе радиационного или комбинировавного радиационного воздействия

2.6.1. При сложности или невозможности проведения испытаний при заданных в ТЗ мощностях поглощенной дозы проводят испытания при нескольких, но не менее четырех последовательно отличающихся друг от друга в 3-10 раз значениях мощности поглощенной дозы и задлиных в ТЗ частоте электрического тока, температуре и сред- строят графические зависимости обратимых радиационных составляющих tg δ и є от мощности поглощенной дозы и в случае монотонной зависимости прогнозируют значение tg 8 или е на другие значения мощности поглощенной дозы методом экстраполяции или интерполяции. При этом должны выполняться следующие условия:

экстраполяцию и интерполяцию проводят, когда установлены закономерности изменения tg δ или є в зависимости от мощности поглощенной дозы;

для каждой мощности поглощенной дозы ионизирующего излучения поглощенная ПМ доза должна быть одинакова;

экстраполяцию tg  $\delta$  и  $e'$  проводят не более чем на два порядка за пределы интервала мощностей поглощенной дозы, при которых выполнялись испытания, но не более, чем до 10<sup>5</sup> Гр/с.

2.6.2. Для экстраполяции и интерполяции используют метод наименьщих квадратов с учетом статистического веса значений tg б и  $e'$  для каждого образца и каждого значения мощности поглощенной дозы.

2.6.3. Результаты испытаний и (или) прогнозирования оформляют протоколом согласно приложению 1. В протокол вносят значения tg б и е пля исходных и облученных образцов для каждой частоты, на которой проводились измерения.

2.7. Метод радиационных испытаний для определения радиационной ползучести и радиационной долговечности полимерных материалов при растяжении

2.7.1. Метод заключается в том, что образцы ПМ подвергают одновременному непрерывному воздействию растягивающей нагрузки и ионизирующего излучения в воздухе или инертной газовой среде при заданных в ТЗ постоянном растягивающем напряжении, мощности поглощенной дозы, температуре или ряде их значений и определяют скорость радиационной ползучести и радиационную долговечность ПМ при растяжении.

2.7.2. Требования к образцам

2.7.2.1. Форма и размеры образцов ПМ толщиной не менее 1,0 мм - по ГОСТ 11262 при условии полного перекрытия образца пучком ионизирующего излучения.

Форма образцов ПМ толщиной менее 1,0 мм должна соответствовать типу 2 по ГОСТ 11262 и следующим условиям:

отношение длины рабочей облучаемой части  $l_3$  к большему из поперечных размеров - ширине рабочей части  $b_2$  или толщине  $d$  - должно быть больше или равно пяти:

предельное допускаемое отклонение значений  $b_2$  и  $d$  вдоль рабочей части образца не должно превышать 5 %.

Максимальную толщину образцов ПМ выбирают в соответствии с  $\pi$ . 2.3.2.1

2.7.2.2. Способ изготовления и условия хранения образнов ПМ должны соответствовать нормативно-технической документации на ПМ.  $4 - 648$ 

#### C. 14 FOCT 25645.323-88

Образцы волокнистых ПМ изготовляют вклеиванием волокон или нитей в бумажную рамку.

2.7.2.3. Количество образцов ПМ для радиационных испытаний выбирают исходя из заданной точности результатов испытаний и прогнозирования в соответствии с приложением 3 ГОСТ 9.707, но не менее трех для каждого значения мощности поглощенной дозы или растягивающего напряжения при определении скорости радиационной ползучести  $V_{\rm p}$  и не менее пяти - при определении радиационной долговечности под нагрузкой т<sub>р</sub>.

2.7.3. Требования к средствам испытаний

2.7.3.1. Средства испытаний должны соответствовать требованиям пп. 2.1, 2.1.1, 2.1.2 и 2.2 ГОСТ 18197, а также пп. 1.7, 2.7.3.2, 2.7.3.3 настоящего стандарта.

2.7.3.2. Дистанционные датчики температуры, удлинения и растягивающей нагрузки, размещенные в зоне облучения образца, должны быть соединены со вторичной измерительной аппаратурой посредством коммуникационной линии из многожильного кабеля любого типа с экранирующей оплеткой и гибкой радиационно-стойкой изоляцией, проложенной через биологическую защиту источника.

2.7.3.3. Устройство для термостатирования образца методом обдува его охлажденным или нагретым воздухом должно обеспечивать проведение испытаний при заданной в ТЗ температуре с погрешностью не более + 5 K и градиентом температур по всей длине рабочей части образца не более 3 К, если в нормативно-технической документации на конкретный ПМ нет других указаний.

Воздух может быть заменен техническим азотом или техническим аргоном.

2.7.4. Подготовка к испытаниям

2.7.4.1. Проводят подготовку аппаратуры для облучения образцов и дозиметрию согласно п. 2.3.4.2.

2.7.4.2. Подключают датчики удлинения, температуры и растягивающей нагрузки, а также вторичную измерительную аппаратуру к коммуникационной согласующей линии.

2.7.4.3. Образец закрепляют в захваты так, чтобы продольная ось образца совпадала с линией, соединяющей точки крепления захватов на испытательной машине.

2.7.4.4. Включают устройство для термостатирования образца и устанавливают заданную в ТЗ температуру.

2.7.5. Проведение испытаний

2.7.5.1. Прикладывают к образцу одноосную растягивающую нагрузку (F), рассчитываемую по формуле

$$
F = \nu \cdot S_0 \tag{9}
$$

где v - растягивающее напряжение, заданное в ТЗ, Па;

 $S_0$  - исходная площадь поперечного сечения рабочей части образца, м<sup>2</sup>.

2.7.5.2. Прибором автоматической записи регистрируют в течение 10 ≤ t ≤ 60 мин удлинение образца ( $\Delta l(t)$ ) в метрах

> $\Delta I(t) = I(t) - I_0$ ,  $(10)$

где lo -- начальная длина ненагруженного образца, м;

l(t) - длина образца в заданный момент испытаний, м.

2.7.5.3. На линейном участке кривой ползучести определяют относитечьное удлинение образца  $(\epsilon_0$  (t)) в процентах и скорость ползучести  $(V_0)$ , %  $\cdot$  с<sup>-1</sup> по формулам:

$$
\epsilon(t) = \frac{\Delta l(t)}{l_e} + 100 \,, \tag{11}
$$

$$
V_0 = \frac{\partial \epsilon}{\partial t} \cdot 100 \,. \tag{12}
$$

2.7.5.4. Включают источник ионизирующего излучения, уменьшают возросшую в результате радиационного нагрева температуру образца до заданной в ТЗ и регистрируют удлинение образца вплоть до установления постоянной скорости ползучести в процессе радиационного воздействия  $V'$  с предельным отклонением ± 5 %.

2.7.5.5. Если  $V' \ge 20 V_0$ , отключают источник ионизирующего излучения и извлекают образец из испытательной машины. Радиационные испытания для заданной мощности поглощенной дозы, растягивающего напряжения и температуры считают законченными.

За скорость радиационной ползучести ПМ  $V_{\rm p}$  принимают  $V'$ .

2.7.5.6. Если  $V' < V$ , отключают источник ионизирующего излучения и продолжают регистрировать удлинение образца до установления скорости  $V \n\leq \frac{1}{20} V'$  или до прекращения изменения V. Для ускорения ползучести синжения V допускается временный подогрев образца на 20 К сверх заданной в ТЗ температуры с последующим возвращением к исходному значению.

Включают источник ионизирующего излучения, уменьшают возросшую в результате радиационного нагрева температуру образца до заданной в ТЗ и регистрируют удлинение образца до достижения скорости ползучести при радиационном (комбинированном радиационном) воздействии  $V'' \geqslant 20$   $V$  или до установления постоянного значения  $V''$  с предельным отклонением  $\pm$  5 %. В первом случае скорость радиационной ползучести  $V_p = V''$ , во втором -  $V_p = V'' - V$ .

2.7.5.7. Для определения радиационной долговечности ПМ продолжают облучение нагруженного образца, регистрируя время до разрыва образца, соответствующего обрыву линии ползучести на диаграмме потенциометра.

За радиационную долговечность т<sub>о</sub> принимают интервал времени от последнего включения источника ионизирующего излучения до момента разрыва образца, суммированный с общей продолжительностью промежуточных облучений, проводимых в соответствии с п. 2.7.5.6.

4\*

2.7.5.8. Проводят испытания образцов ПМ при других заданных значениях модности поглощенной дозы, растягивающего напряжения и температуры в соответствии с требованиями пп. 2.7.5.1 - 2.7.5.6.

2.7.6. Обработка результатов испытаний

2.7.6.1. Статистическая обработка результатов испытаний -- по ГОСТ 269.

2.7.6.2. Среднее квадратическое отклонение не должно превышать 20 % для V<sub>р</sub>и 30 % для т<sub>п</sub>.

2.7.6.3. Результаты испытаний оформляют протоколом испытаний (см. приложение 1). В графу "Характерный показатель" заносят значения  $V_p$  и  $\tau_p$ .

Результаты испытаний, полученные в среде технического азота или аргона, допускается переносить на вакуум.

2.8. Метод прогнозирования скорости радиациползучести и радиационной долговечносонной полимерных материалов TИ

2.8.1. При сложности или невозможности проведения испытаний при заданных в ТЗ мощности поглощенной дозы  $\overrightarrow{D}'$  и растягивающем напряже-нии  $\nu'$  скорость радиационной ползучести  $V_p'$  и (иди) радиационную долговечность  $\tau'_p$  при растяжении, соответствующие  $\hat{D}'$  и  $\nu'$  определяют методом экстраполяции скорости радиационной ползучести Vp и радиационной долговечности т<sub>о</sub> при растяжении, полученных при испытаниях образцов ПМ в доступных для проведения испытаний диапазомах значений мощности поглощенной дозы  $\dot{D}$  и растягивающего напряжения  $v$ .

Экстраполяция допускается:

по мощности поглощенной дозы не более чем на два порядка в область значений, превышающих максимальное значение  $\dot{D}$ , но не более 10<sup>5</sup> Гр/с, или в область меньших значений от минимального значения  $\dot{D}$ , но не менее  $10<sup>1</sup>$   $\Gamma p/c$ ;

по растягивающему напряжению только в область значений, превышающих максимальное значение v, вплоть до значения, соответствующего точке пересечения термофлуктуационной и радиационной графических зависимостей  $V_{\rm p}$ и (или)  $\tau_{\rm p}$  от  $\nu$ .

Экстраполяцию проводят по формулам:

$$
V_p - A(\dot{D})^d \exp(a\nu), \qquad (13)
$$

$$
\tau_{\mathbf{p}} = B(\dot{D})^b \exp\left(-\beta \nu\right),\tag{14}
$$

где А, а, а, В, b,  $\beta$  - коэффициенты, характеризующие скорость рациационной ползучести и радиационной долговечности ПМ при заданных условиях, наиболее вероятные значения которых вычисляют, решая систему линейных алгебраических уравнений, полученных при логарифмировании формул (13) и (14), с последующей обработкой результатов методом наименьших квадратов.

Для приближенной оценки А, а, а, В, b,  $\beta$  можно использовать метод, приведенный в приложении 6.

2.8.2. Для определения  $V_p$  проводят испытания при нескольких, но не менее чем трех значениях  $\dot{D}$  или  $\nu$ .

Для определения  $\tau'_{p}$  проводят испытания при нескольких, но не менее чем пяти значениях  $\vec{D}$  или  $\vec{\nu}$ .

Максимальное значение  $\dot{D}$  или  $\nu$  должно не менее чем в сто или полтога раза соответственно превышать минимальное значение.

2.8.3. Результаты прогнозирования, полученные в среде технического азота или аргона, допускается переносить на вакуум.

Результаты прогнозирования заносят в протокол (см. приложение 1).

## 3. ТРЕБОВАНИЯ БЕЗОПАСНОСТИ

3.1. При работе с источниками ионизирующего излучения, а также с радиоактивными образцами необходимо соблюдать требования, установленные в технических условиях на источник ионизирующего излучения, "Нормах радиационной безопасности" НРБ-76, "Основных санитарных правилах работы с радиоактивными и другими источниками ионизирующего излучения" OCII 72/80.

3.2. Помещение, в котором проводят испытания, должно соответствовать требованиям пожарной безопасности по ГОСТ 12.1.004, санитарно-гигиеническим - по ГОСТ 12.1.005, к работе с вредными веществами - по ГОСТ 12.1.007.

3.3. При работе с электрооборудованием необходимо соблюдать требования, установленные в ГОСТ 12.2.007.0, ГОСТ 12.2.007.3. ГОСТ 12.2.007.6.

3.4. При работе с сосудами под давлением необходимо соблюдать "Правила устройства и безопасной эксплуатации котлов и сосудов, работающих под давлением", утвержденных Госгортехнадзором СССР.

# C. 18 FOCT 25645.323-88

# ФОРМА ПРОТОКОЛА РАДИАЦИОННЫХ

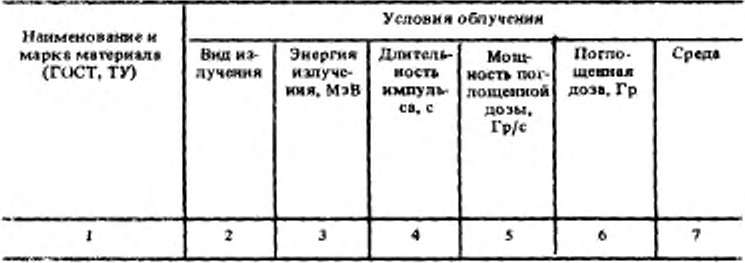

# ГОСТ 25645.323-88 С. 19

# ПРИЛОЖЕНИЕ 1

# Рекомендуемое

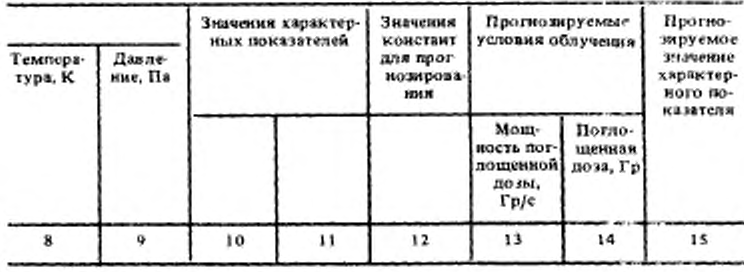

 $\sim$  100  $\pm$ 

# ИСПЫТАНИЙ И ПРОГНОЗИРОВАНИЯ

 $\rightarrow$ 

ПРИЛОЖЕНИЕ 2 Обязательное

# АЛГОРИТМ РАСЧЕТА ХАРАКТЕРИСТИЧЕСКИХ ПАРАМЕТРОВ РАДИАЦИОННОЙ УДЕЛЬНОЙ ОБЪЕМНОЙ ЭЛЕКТРОПРОВОДИМОСТИ

1. Ввод экспериментальных данных и параметров:

- m число образцов, n число значений мощности поглощенной дозы;
- $\eta_{ii}$  массив значений логарифма радиационной удельной объемной электропроводимости, размерность  $(m, n)$ ;
- х, массив значений логарифма мощности поглощенной дозы, размерность  $(n)$ .

Значения  $\eta_{ii}$  и  $x_i$  связаны соотношением:

$$
\eta_{ij} = a_i + b_i x_j + \epsilon_{ij},
$$
  
\n
$$
i = 1, \dots, m
$$
  
\n
$$
j = 1, \dots, n,
$$
  
\n(15)

где  $\epsilon_{ij}$  - погрешность измерения радиационной удельной объемной электропроводимости.

Запоминание исходных значений

$$
m, n, \eta_{ii}, x_i
$$

Ввод  $x$  - точки прогноза (значения  $\hat{D}'$ );

P - массив значений вероятности безотказной работы, у массив значений доверительной вероятности.

2. Выбор при помощи цикла конкретных значений вероятности безотказной работы и доверительной вероятности из массивов Р и у.

3. Предварительная обработка данных.

По пиклу  $j = 1, \ldots, n$  вычисляют:

$$
\bar{x} = \frac{1}{n} \sum_{j=1}^{n} x_j ; \qquad (16)
$$

$$
\bar{\eta}_i = \frac{1}{n} \sum_{j=1}^n \eta_{ij} ; \qquad (17)
$$

$$
V = \sum_{j=1}^{n} (x_j - \bar{x})^2 ; \qquad (18)
$$

$$
U_i = \sum_{j=1}^n \eta_{ij} (x_j - \bar{x}).
$$
 (19)

Определяют также сумму  $\hat{S}_i$  в точке минимума

$$
\hat{S}_i = \sum_{j=1}^n (\eta_{ij} - \hat{a}_i - \hat{b}_i x_j)^2, \qquad (20)
$$

где  $\hat{a}_i$  и  $\hat{b}_i$  - значения оценок  $a_i$  и  $b_i$ , которые находят из условия минимума суммы по формулам:

$$
\hat{a}_i = \overline{\eta}_i - \hat{b}_i \overline{x}, \qquad (21)
$$

$$
\ddot{b}_t = U_d V \tag{22}
$$

Вычисляют значения остатков li

$$
l_{ij} = \eta_{ij} - \hat{a}_i - \hat{b}_i x_j, \nj = 1, \ldots, n.
$$
\n(23)

Повторяя вычисления по формулам  $(17) - (23)$  для всех  $i = 1, ..., m$ , получают матрицу:

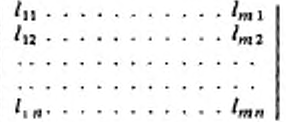

4. Проверка адекватности модели по первому критерию. Вычисляют

$$
G = \widehat{S}_{t_0} / \sum_{i=1}^m \widehat{S}_i,
$$

где  $i_0$  - номер максимального значения  $S_t$ , т. е.

$$
\widehat{S}_{i_0} = \max \ \{\widehat{S}_1, \widehat{S}_2, \ldots, \widehat{S}_m\}.
$$

Определяют критические значения  $g (k, \nu)$  статистики  $G$  по формуле

$$
g(k, \nu) = \frac{F_{1-\frac{1}{20}k}, \nu, \nu (k-1)}{k-1 + F_{1-\frac{1}{20}k, \nu, \nu (k-1)}},
$$
  
\n
$$
k = m
$$
  
\n
$$
\nu \nvDash n - 2,
$$

где  $F_1 = \frac{1}{20} k, v, v (k-1)$  • квантиль  $F$ -распределения, вычисляемый по подпрограмме QWF (эта и следующие подпрограммы - см. приложение 3 насгоящего стандарта).

Если  $G \le g(m, n-2)$  переход на п. 7, если  $G > g(m, n-2)$  - переход на п. 5.

5. Исключение из массива  $\eta_{ij}$  всех  $\eta_{i,j}$ ,  $j = 1, \ldots, n$  при фиксированном  $i_0$ , определенном в п. 4. Уменьшают *m* на единицу, т. е.  $m = m - 1$ . Сдвиг массива п<sub>ії</sub>.

6. Проверка на допустимость исключения строк  $\eta_{i,j}$ .

$$
B_{\text{b} \text{TRHCI} \text{ RBOT}} Z = \frac{m \cdot n}{m_{\text{a}} \cdot n_{\text{a}}} \, .
$$

Если  $Z \ge 0.8$ , то переход на п. 4, если Z <0,8, то переход на п. 11.

7. Вычисляют  $R = \frac{l f_{j_0}}{s^4}$ , где  $j_0$  - номер максимального значения  $|l_1|$ , r. e.

$$
|\widetilde{l_{i_0}}| = \max \{\widetilde{l_1}, |\widetilde{l_2}|, \ldots, \widetilde{l_n}|\}.
$$

где

$$
l_1 = \frac{1}{m} \sum_{j=1}^{m} l_{j1} : \dots : \overline{l_j} = \frac{1}{m} \sum_{j=1}^{m} l_{ij} : \overline{l_n} = \frac{1}{m} \sum_{j=1}^{m} l_{jn}.
$$
  

$$
S^* = \sqrt{\frac{1}{n} \sum_{j=1}^{n} (\overline{l_j})^2}.
$$

Определяют критические значения  $r_n$  статистики  $R$  по формуле

$$
r_n = \sqrt{n(t_{1-\frac{1}{40n}}, n-1)^2/[n-1 + (t_{1-\frac{1}{40n}}, n-1)^2]},
$$

где  $t_{1-\frac{1}{4M}}$ ,  $(n-1)$  –  $P$ -квантиль распределения Стьюдента, вычисляемый по подпрограмме QWS.

Если  $R \le r_n$ , то переход на п. 10,

если  $R > r_n$ , то переход на п. 8.

8. Исключение из массива  $\eta_{ij}$  всех  $\eta_{ij}$ ,  $i = 1, \ldots, m$  при фиксированном j<sub>o</sub>, определяемом в n.7.

Исключение  $x_{i}$ , из массива  $x_{i}$ . Уменьшение *n* на единицу  $n = n - 1$ . Сдвиг в массивах  $\eta_{ij}, x_j$ .

9. Проверка на допустимость исключения столбцов.

Определяем 
$$
Z = \frac{m \cdot n}{m_a \cdot n_a}
$$

Если Z ≥ 0,8, то переход на п. 3.

если Z <0,8, то переход на п. 11.

10. Используя величины х, Р, / (заданные в п. 1), получаем конечные результаты:

а) нижний доверительный предел  $\widehat{\mathbf{y}}_P$ 

$$
\hat{y}_p = \hat{y} - Z_p \sqrt{\hat{S}_p^2} - \hat{S}_e^2 ,
$$
  
\n
$$
\hat{S}_p^2 = \hat{G}_a^2 + \hat{b}x ;
$$
  
\n
$$
\hat{S}_p^2 = \hat{S}_a^2 + 2x \hat{S}_a^2{}_{b} + x^2 \hat{S}_b^2 ;
$$
  
\n
$$
\hat{S}_e^2 = \left[ \frac{1}{n} + \frac{(x - \bar{x})^2}{V} \right] \cdot \frac{1}{m(n - 2)} \cdot \frac{m}{\bar{x}^2} \hat{S}_i ;
$$
  
\n
$$
\hat{a} = \frac{1}{m} \sum_{i=1}^{m} \hat{a}_i ;
$$
  
\n
$$
\hat{b} = \frac{1}{m} \sum_{i=1}^{m} \hat{b}_i ;
$$
  
\n
$$
\hat{S}_a^2 = \frac{1}{m - 1} \sum_{i=1}^{m} (\hat{a}_i - \hat{a})^2 ;
$$
  
\n
$$
\hat{S}_b^2 = \frac{1}{m - 1} \sum_{i=1}^{m} (\hat{b}_i - \hat{b})^2 ;
$$
  
\n
$$
\hat{S}_{ab}^2 = \frac{1}{m - 1} \sum_{i=1}^{m} (\hat{a}_i - \hat{a}) (\hat{b}_i - \hat{b}) ;
$$
  
\n
$$
Z_p = t - \frac{c_a + c_1 t + c_2 t^2}{1 + a_1 t + a_2 t^2 + a_3 t^3} ;
$$

Zp - квантиль нормального распределения, вычисляемый **BO** подпрограмме QWN;

б) нижний толерантный предел - Ур. т

$$
y_{P,\gamma} = \hat{y} - t_{\alpha,\nu_1} \cdot \sqrt{\frac{3\hat{y}}{\nu_1 + 1}} - Z_P \cdot \sqrt{\frac{3\hat{y}}{\hat{y}_e^2} \cdot x \times}
$$
  

$$
\times \left[ \frac{\nu_1 E}{x^2_{1 - \alpha,\nu_1}} - 1 + \frac{1}{F_{\alpha,\nu_2,\nu_2} E} \cdot \left( 1 - \frac{\nu_1}{x^2_{1 - \alpha,\nu_1} \cdot F_{\alpha,\nu_2,\nu_1}} \right) \right]^{\frac{1}{2}}
$$
  
rne  $E = \frac{3\hat{y}}{\hat{y}_e^2};$ 

 $t_{d,\nu_1}$  – квантиль распределення Стьюдента, вычисляемый по подпрог-рамме QWS;

 $F_{\alpha, \nu_1, \nu_2}$  - квантиль F-распределения, вычисляемый по подпрограмме OWF:

 $x_1^2 - \alpha, \nu_1$  — квантиль  $x^2$ -распределения, вычисляемый по подпрограмме<br>QWH;

$$
\nu_1 = n - 1; \n\nu_2 = m (n - 2) ; \n\alpha = \frac{1 + \gamma}{2}.
$$

На печать выводят:  $\tilde{a}$ ,  $\tilde{b}$ , 10<sup> $\tilde{s}$ </sup>,  $\tilde{y}_P$ ,  $y_P$ ,  $_{\gamma}$ , 10<sup> $y_P$ </sup>, 10<sup> $y_P$ </sup>,  $\gamma$ . Затем переходят на п. 2, выбирают новые величины из массивов Р и у и повторяют вычисления. Счет идет с начальными данными.

11. Остановка программы с диагнозом "Модель не адекватна".

ПРИЛОЖЕНИЕ 3 **Рекомендуемое** 

**But more** 

### ОПИСАНИЕ ПРОГРАММЫ ДЛЯ РАСЧЕТА ХАРАКТЕРИСТИЧЕСКИХ ПАРАМЕТРОВ УДЕЛЬНОЙ РАДИАЦИОННОЙ ЭЛЕКТРОПРОВОДИМОСТИ

# 1. Общие положения

Программа, QRET" предназначена для прогнозирования радиационной злектропроводимости методом регрессионного и дисперсионного анализов.

Программа написана на языке FORTRAN-4 с использованием ЭВМ EC-1045 без ограничений на применение.

Исходные данные вводят через дисплей или на перфокартах.

Программа использует 8 подпрограмм;

а) QWF - вычисление Р-квантиля F-распределения с N1, N2 степенями свободы:

QWN - вычисление P-квантиля стандартного  $N(0,1)$ -нормального 6) распределения;

вычисление функции вероятности стандартного N(0,1)-нор-B) PRN мального распределения;

г) QWS - вычисление P-квантиля распределения Стьюдента с N степенями свободы:

д) PRF - вычисление функции  $F$ -распределения с  $N1$ ,  $N2$  степенями своболы:

е) QWH - вычисление P-квантиля "CH12"-распределения с N степенями свободы;

ж) PRH - вычисление функции "СН12"-распределения с N степенями свободы;

з) PRS - вычисление функции распределения Стьюдента с N степенями свободы:

2. Обозначения для связи программы с алгоритмом

Для составления программы вводят следующие переобозначения:

 $m - M\emptyset$ , для работы - М;

 $n - N\emptyset$ , для работы -  $N$ ;

 $\eta_{ij}$  – DR (MØ, NØ), для работы – массив D(MØ, NØ);  $x_i - AR(N\beta)$ , для работы - массив А (NØ);  $P - PPI(5);$  $j - GGI(5)$ ;  $\overline{x}-xI$ :  $\eta_i$  DI(NO);  $l_{ii}$  - RL (MØ, NØ);  $g(k, v) - QU$  $F_{1-\frac{1}{20}k, v, v(m-1)} - F;$  $Z - RM$ ;  $\overline{l_i}$  - RLL;  $S^* - SS$ :  $R - RP2$  $I_{p,\nu}-T_i$  $r_n - RN;$  $\hat{a} - AK$  $\hat{b} - BK$  $S_a^2 - SA$ ;<br> $S_b^2 - SB$ ;<br> $S_{ab}^2 - SAB$ ;<br> $S_{ab}^2 - SE$ ;  $\hat{\mathbf{y}} - \mathbf{Y}$ :  $\hat{y}_P - YP$ ;  $E - FF$  $x_{1-a,\nu} - XR;$  $F_{\alpha, \nu_1, \nu_2} - F$ ;  $y_{P,v} - YPG.$ Остальные обозначения либо совпадают, либо имеют промежуточный характер. 3. Ввод данных I ввод — четыре числа: [ *МФ* – число образцов; NØ - число измерений;  $NSN$  - размерность массива  $P(PP1)$ ;

 $N6N$  - размерность массива  $j(GG)$ : Формат (4/5) II ввод - массив  $x_i$  (AR), формат (6F8.3) III ввод - массив  $n_{ij}$  (DR); формат (6F8.3)<br>IV ввод - одно число - x - точка прогноза, формат (6F8.3) V ввод - массив  $P(PPI)$ .

Можно задавать от 0,99 до 0,80, максимальная размерность - пять, формат *(6F8.3).*

VI ввод - массив / (*GG1*).

Можно задавать от 0,99 до 0,80, максимальная размерность - пять, формат (*6F8.3*).

4. Вывод результатов

I вывод - 2 числа: *а. Ь* ^формат *(F7.3).*

II вывод — 1 число: 10е формат *(F10.3).*

III вывод - 1 число: *ур* (*YP)* - нижний доверительный предел, формат *(F7.3)*

IV вывод - I число: *уР у* (*YPG*) - нижний толерантный предел, формат *(F7.3).*

 $V$  вывод - 2 числа:  $10^{y}$ <sup>p</sup>,  $10^{y}$ <sup>p</sup>,  $v$  *(B5, B6)*, формат *(6Е11.4)*.

FOCT 25645.323-88 C.27

ПРИЛОЖЕНИЕ 4 Рекомендуемое

# ТЕКСТ ПРОГРАММЫ РАСЧЕТА ХАРАКТЕРИСТИЧЕСКИХ ПАРАМЕТРОВ РАДИАЦИОННОЙ УДЕЛЬНОЙ ОБЪЕМНОЙ ЭЛЕКТРОПРОВОДИМОСТИ

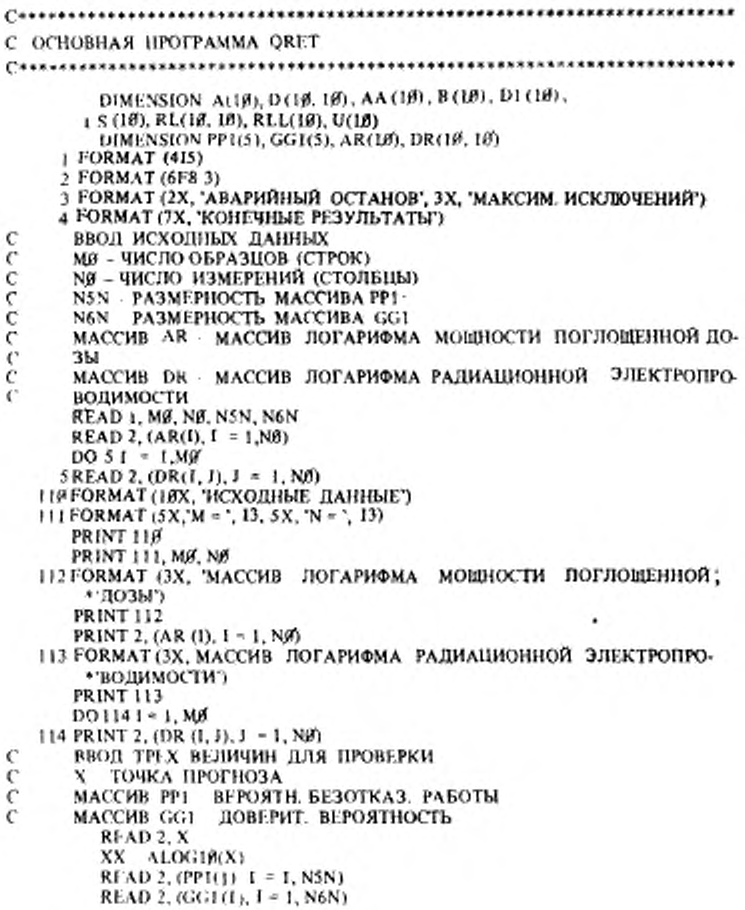

# C. 28 FOCT 25645.323-88

```
115 FORMAT (/, 2X, 'T. ΠΡΟΓΗΟЗΑ = ', F5. 2, 2X, 'ΒΕΡΟЯΤΗ. ΒΕ3ΟΤΚΑ3. ΡΑ-
    * БОТЫ = 2*, FS, 2, 2X, 'ДОВЕРИТ. ВЕРОЯТНОСТЬ *', FS, 2)
     DO 1000 NN = 1, N5N
     PP = PP1 (NN)
     DO 1916 NN1 = 1, N6N
     GG = GG1 (NN1)
     DO 599 1 - 1, NØ
500 A(1) = AR(1)DO 550 1 = 1, MB
     DOSSH = 1. N655(1, 3) = DR (1, 3)
     PRINT 115.XX, PP, GG
     M = M \ddot{\theta}N = NGKK = 1100 M = M
     N = NDOIJJ = 1, MX1 - 0.0D7 = 0.0D06J+1, NX1 = X1 + A(3)6 D7 = D7 + D(1, 1)X1 = X1/ND(I) = D7/NV = \emptyset. \emptysetU(I) = \beta \betaS(1) = \partial \thetaDO7J = 1, NV = V + (A(I) - XI) ** 2
  7 U(I) = U(I) + (D (I, J) * (A (J) -X1))
      B(I) = U(I)/VAA(I) = D1(I) - B(I)^* XI18 CONTINUE
     DOSI = 1, MDOSJ = 1, N8 S(I) = S(I) + (D(I, I) - AA(I) - B(I) + A(J)) ** 2
     DO111 = 1. MDO 11 J = 1. NRL (I, J) = D(I, J) - AA(I) - B(I) * A(J)11
200 FORMAT (IX, 6E11. 4)
     Z = S(1)L - IDO 131 = 2, M
      IF(S (I), LT. Z) GO TO 13
     Z = S(1)L = 113 CONTINUE
     SS = S(L)SY = \emptyset \emptysetDO12 J - 1. M12 \text{ } SY = SY + S(1)G - SS/SYN1 = N - 2N2 = N1 * (M - 1)
```

```
P = 1. - 1. / (2\beta * M)CALL OWF (F, P, N1, N2)
     OU = F/(M - 1 + F)IF(G. LE. QU) GO TO 50
     M = M - IIF (L. EQ. (M + 1)) GO TO 45
     DO 40' I = 1, M
     DO 405 J = 1, NK = M + 1IF(I, EQ.L) GO TO 41
     GO TO 48
     D(I, J) = D(K, J)41
    CONTINUE
 46
     CONTINUE
 45
      IF(NN, GT, 1. OR, NN1, GT, 1) GO TO 260
      I ORMAT (5X, 'HOMEP BЫБРОШЕННОЙ СТРОКИ = ', 13)
218
      PRINT 21A.L
      FORMAT (5X, 'MACCHB DR-HOCHE BIJEPOCA')
226
      PRINT 226
      DO 421 = 1. MPRINT 2, (D (1, J), J = 1, N)
 42R1 = M \cdot N260
      R2 = Mg + NGRM : R1/R2H-(RM, GE, Ø, 8) GO TO 1897
      GO TO 158
   ИСКЛЮЧЕНИЕ ПО N
 50
     KK = 1DO 17 J = 1, NRL4 - BL6DO 77 1 = 1, M77
      RL4 - RL4 + RL (1, J)RLL (J) = RLA/M17CONTINUE
      Z = ABS(RLL(1))L = 1DO 191 = 2. NIF(ABS (RLL (I)), LT. Z) GO TO 19
      Z = ABS (RLL (1))L = I19 CONTINUE
      RR = ABS (RLL (L))
      C = BADO 201 - 1. N200 \text{ C} - C + R1 L (1) = 2SS = SORT (1/N * C)RP2 = RR/S5P = 1, 1/(40 \cdot N)N1 = N - 1CALL OWS (T. P. N1)
      RN = SORT (N + T \rightarrow 2) (N - 1 + T \rightarrow 2)H (RP2, LE RN) GO TO 250
      N = N - 1II: (L. F.O. (N + 1)) GO TO 60
```
с

с

```
DO 48 1 = 1. M
        DO 48 J = 1, N
        K = N + 1IF(J. EO. L)GO TO 43
        GÓ TO 48
   43
        D(I, J) = D(I, K)A(J) = A(K)48
        CONTINUE
   66
        CONTINUE
        IF (NN. GT. 1, OR, NN1, GT, 1) GO TO 27 B
        FORMAT (5X, 'HOMEP BLIEPOMEHHOTO CTOJIELLA = ', 13)
   230
        PRINT 230. L
        FORMAT (5X, 'МАССИВ DR-ПОСЛЕ ВЫБРОСА')
   240
         DO 491 = 1. M49
        PRINT 2, (D (I, J), J = 1, N)
  27,6R1 = M*NR2 = MØ + NØ
         RM = R1/R2IF (RM. GE. 9: 8) GO TO 100
         GO TO 158
ПРОДОЛЖЕНИЕ СЧЕТА
   25.6 C1 = .0.5C2 = 0.8C3 = 56.55CC = \emptyset, \emptysetC4 = 0.6CS = 5.5DO 30J = 1, MC1 = C1 + AA (J)CC = CC + S (J)36 C<sub>2</sub> = C<sub>2</sub> + B(J)
         AK = 1.M * C1BK = 1./M \bullet C<sub>2</sub>
         DO 31 J = 1. MC3 = C3 + (AA (J) - AK) ** 2
         CA = CA + (B (I) - BK) ** 2
    31
        CS = CS + (AA (J) - AK) * (B (J) - BK)SA = 1.7(M - 1) \cdot C3SB = 1. (M - 1) \cdot C4
         SAB = 1./(M - 1) * C5SY = SA + 2 \cdot XX \cdot SAB + XX \cdot 2 \cdot SBX5 = Ø. Ø
         DO 351 = 1, N35 -X5 = X5 + A(1)X5 = 1.7 N * X5SE = (1. / N + (XX - X5) \rightarrow 2/V) \cdot 1. / (M * (N - 2)) \cdot CCY = AK + BK + XXCALL OWN (Z, PP)
         YP = Y - Z * SORT (SY - SI')HV = SY/SFN1 = M - 1N2 = M^* (N - 2)AL = (1 + GG) / 2.AL 1 = 1. AL.
```

```
CALL OWH (XR, AL1, N1)
          FP8 = N1/ XR
          CALL QWS (T. AL, N1)
          CALL QWF (F, AL, N2, N1)
          A5 = Y - T * SQRT (SY/(N1 + 1))
          A6 = Z * SORT(SE)A7 = (FP8 * FF - 1. + 1./ (F * FF) * (1. - FP8/ F)) ** B. 5
          YPG = A5 A6 * A7117 FORMAT (5X, 'LG (A) = ', F7, 3, 5X, 'B = ', F7, 3)
          PRINT 4
          PRINT 117, AK, BK
          AS = 10 ** AK
     130 FORMAT (7X, 'A = '. E10. 3)
          PRINT 130, A8
      118 FORMAT (5X, 'НИЖНИЙ ДОВЕРИТ. ПРЕДЕЛ = ', F7.3)
          PRINT 118, YP.
      119 FORMAT (5X. HИЖНИЙ ТОЛЕРАНТНЫЙ ПРЕДЕЛ = ', F7. 3)
          PRINT 119, YPG
          BS = 16 \leftrightarrow YPB6 = 10 ** YPG
          PRINT 268, B5, B6
    1010 CONTINUE
    1666 CONTINUE
          GO TO 166
      15Ø PRINT 3
          PRINT 2, G, RR, QU, RN
      160 STOP
          END
          SUBROUTINE OWF (F, P, N1, N2)
C^*С ВЫЧИСЛЕНИЕ Р- КВАНТИЛЯ Г РАСПРЕДЕЛЕНИЯ С N1, N2 СТЕПЕНЯМИ
с свободы
C++++++++++++++++++++
          IF(N2, LE. Ø. OR. N1, LE. Ø. OR. P. LT. Ø. .OR. P. GT, 1.) GO TO 2Ø
          IF(N2. EQ. 1. AND. N1. EQ. 1) GO TO 160
          IF(N2. EO. 1) GO TO 101
          IF(N). FO. 1) GO TO 102
          CALL QWN (X, P)
          A = (X * X - 3.)/6.M1 = N1 - 1M2 - N2 - 1H = 2.7(1.7 FLOAT(M1) + 1.7 FLOAT(M2))W = X / H * SQRT (H + A) - (1. / FLOAT (M1) - 1. / FLOAT (M2)) * (A +
        +5.76. -2.7(3. *H))
          F = EXP(2, *W)150 CALL PRF (P1, F, N1, N2)
          IF(ABS (P1 - P), EQ, \emptyset, \emptyset) GO TO 1
          H = B.911F(P1, GT, p) H = - 1, * H
        2Z = F + H1F(Z. LE.Ø.) GO TO 3000
          H = H = 2.CALL PRF (P1, Z, N1, N2)
          IF((P1 - P) * H) 2, 9, 3
```
с

c

ı,

```
3880Z = 8.
         IF(F - Z) 4, 9, 53
     4
         X1 = FX2 = ZGO TO 6
     5.
         X1 = ZX2 = F6
         F = (X1 + X2)/2.CALL PRF (P1, F, N1, N2)
         IF(ABS (P1 - P), LT, 0, 001 * P * (1, - P), AND, ABS, (X1 - X2), LT,
        *8001 * ABS (X1) / 1 (ABS (X1) + ABS (X2)) ) GO TO 1
         IF (P1 - P) 7, 1, 8
      \tauX1 = FGO TO 6
      8.
         X2 = FGO TO 6
    1982
         PP1 = PN3 = N2103 PP = (1. + PP1)/2.CALL OWN (YY, PP)
         ALF = (YY \rightarrow 2 - 3) /6.
         HH = FLOAT (N3 - 1)WW = YY / HH \cdot SORT (HH + ALF)XP = 1, / (1, + EXP (2, • WW))
         F = ((1, -2, *XP) ** 2) * N3 / (4, *XP - 4, * (XP ** 2))IF'(N2 EQ, 1) \Gamma = 1. / FGO TO 150
    161
         PP1 = 1 - PN3 = NIGO TO 103
    100 \t YY = 3.141592 \t P/2.F = (SIN (YY)/COS (YY)) ** 2
         CO TO 1
     20 PRINT 30
     3Ø FORMAT (LØX, 'ОБШИБКА, P < Ø, ИЛИ P > 1, ИЛИ N(I) < ~ Ø')
         STOP
      9 F = 21.
        RETURN
         END
         SUBROUTINE OWN (X, P)
ВЫЧИСЛЕНИЕ Р
                  КВАНТИЛЯ СТАНДАРТНОГО N (И, 1) - НОРМАЛЬНОГО
   РАСПРЕДЕЛЕНИЯ
IF (P. G.T. 1., OR. LT. 0.) GO TO 20
         X = 0.99999E + 12D = XIF(P) = 4, 4, 22 IF(P - 1. \beta) 7, 12, 4
      4 X = -8.999999E + 12
        GO TO 12
     7
        D - PIF(D - <i>p</i>, 5) 9, 9, 88 D = 1.9 - D
```

```
9 T2 = \triangleLOG(1H/(D * D))
        T = SORT (T2)
        X = T - (2, 515517 + 0.802853 + T + 0.010328 + T2) / (1.01 + 1.432788 + T +* + 0.189269 * T2 + 0.001308 * T * T2IF(P - 0.5) 10, 10, 1218X = -XGO TO 12
     20 PRINT 36
     30 FORMAT (10X, "ОШИБКА, Р < 0 ИЛИ Р > 1")
        STOP
     12 RETURN
        END
        SUBROUTINE PRN (P. X)
C*********
         ------------------------------------
c
   ВЫЧИСЛЕНИЕ ФУНКЦИИ ВЕРОЯТНОСТИ СТАНДАРТНОГО N (0,1) НОРМ.
с
   РАСПРЕДЕЛЕНИЯ
AX = ABS(X)T = 1.80 (1.8 + 8.2316419 + AX)D = 0.3989423 + EXP (- X + X/2.0)P = 1.6 - D * T * ( ( (1.336274 * T - 1.821256) * T + 1.781478) * T -1 (B.3565638) = T + (B.3193815)IF(X) 1, 2, 21 P = 1.B - P2 RETURN
        END
        SUBROUTINE OWS (T, P, N)
Consossos4
          ************************************
с
   ВЫЧИСЛЕНИЕ Р- КВАНТИЛЯ РАСПРЕДЕЛЕНИЯ СТЬЮДЕНТА С N СТЕ-
C
   ПЕНЯМИ СВОБОДЫ
IF(N. LE. Ø.OR. P. LT. Ø. . OR. P. GT. 1.) GO TO LØ
        A = 1.
        IF(P. LT. f(5)A = -1.
        QQ = (2, *P - 1,)*AM \div 1CALL OWF (T1, OO, M, N)
        T = SORT(T1)II (P. LT. f(5)T = -TGO TO 1
     10 PRINT 20
     20 ГОВМАТ (10X, ОШИБКА, N < = 0 ИЛИ P ВНЕ (0.1) ")
        STOP
     1 RETURN
        FND
        SUBROUTINE PRF (P. F. N1, N2)
c
    ВЫЧИСЛЕНИЕ
                           F- PACIIPEDEREHMA C NL N2 CTEREHAMM
                 ФУНКЦИИ
c
   свободы
C*************....................
                 ..................................
        IF (N2 LE. Ø. OR. N1. LE. Ø. OR. F. LT. Ø.) GO TO 14
        IF (N1, GT, 100, OR, N2, GT, 65) GO TO 4000
```

```
X = FLOAT (N2) / (FLOAT (N2) + FLOAT (N1) * F)M1 = (N1 / 2) * 2M2 = (N2 / 2) * 2IF(M), NE, N1, AND, M2, NF N2) GO TO 1
   M = NI/2Y = (FLOAT(N1)) / 2.
   Y = Y - FLOAT(M)A = 1.
   Q = I.
    IF(Y, GT, B, B) GO TO 2
   IF (N1, EQ, 2) GO TO 3
   M = (N1 - 2)/2DO 41 - 1. M.A = A * (1, -X) * FLOAT (N2 + 2 * (1 - 1)) / FLOAT (2 * 1)4
   0 = 0 + AQ = Q * (X * (FLOAT (N2) / 2))3
    GO TO 18
   IF(N2. EQ. 2) GO TO 5
\mathbf{2}M = (N2 - 2)/2DO 6 1 = 1, M
    A \sim A * X * FLOAT (N1 + 2 * (1 - 1)) / FLOAT (2 * 1)Q = Q + A6
    Q = 1. - Q * ((1. - X) * * (FLOAT (N1)/2))5
    GO TO 18
    TETA = ATAN (SQRT (F * FLOAT (N1) / FLOAT (N2)))
1
    A = TETAB - COS (TETA)
    C = B11-(N2. EQ. 1) GO TO 18
    IF(N2, EQ, 3) GO TO 8
    M = (N2 - 3)/2DO9 | = 1. M
    B = B * ((COS (TETA)) ** 2 j * FLOAT (2 * I) / FLOAT (2 * 1 + 1)
9 \quad C = C + BC = C • SIN (TETA)
8.
    A = A + C10 A = 2. \times A/3.141592
    B = B. B11-011. EQ. 1) GO TO 11
    B = 1.
    C = 1.IF(N1. EQ. 3) GO TO 12
    M = (N1 - 3)/2DO131 = 1, MC = C * FLOAT (N2 + 2 * 1) * ( (SIN (TETA)) ** 2) / FLOAT (2 * 1 * 1)B = B + C13
    B = B * 2, * SIN (TFTA) * ( (COS (TETA) ) ** N2) / SQRT (3 141592)
12C = 1.IFON2. EQ. 11GO TO 16
    M = (N2 - 1)/2DO 151 = 1. M15 C = C * F LOAT (I)
    B = B + CC = 1.
    IF(N2, NE, 3) GO TO 1999
    B = B / 88623
```

```
GO TO 11
   16de
         M = (N2 - 3)/2DO 171 = 1,MC = C* FLOAT (2 * I - I)/2.
     17
         B = B / (C + 1.77245)16
         Q = 1. - A + B1118
         P = 1 - QGO TO 38
   49906 X = ( (F ** (1 /3,) + + (1 - 2, / (9, * FLOAT (N2) ) ) - (1, - 2, / (9, *
           FLOAT (N1)))) SORT (2, /(9, * N1) + (1' ** (2, 3, ) ) * 2, / (9, * N2))
         CALL PRN (P. X)
         CO TO 30
     14PRINT 28
         FORMAT (199X, 'OUIMEKA, N) < = 8 MJIM N2 < = 8 MJIM F < 8^4)
     20
         STOP
     361
         CONTINUE
         RETURN
         END
         SUBROUTINE OWHER. P. NY
\mathbf{C}Ċ
   ВЫЧИСЛЕНИЕ P-КВАНТИЛЯ 'CHI2' PACIPEDEЛЕНИЯ С N CTEREHAMH
   свободы
с
IF(N. LE.B. OR. P. LT. B., OR. P. GT. 1.) GO TO 18
         CALL OWN (Z, P)
         X = N * (1, -2, 0, 110AT(N)) + Z * SORT (2, 10, 110AT(N)))***3It (X. LE. B.) X = B.5 * (Z + SORT (FLOAT (2 * N) - 1)) ** 2
         CALL PRH (P1, X, N)
         IF(ABS (P1 - P), EQ, B, B) GO TO 1
         H = \mathfrak{B}, \mathfrak{B}H (PL GT, P) H = -1, * H
      \overline{a}Z = X + HIFtZ. LE. Ø.) GO TO 3006
         H \approx H + 2.
         CALL PRH (P1, Z, N)
         IF(P1 - P) \rightarrow H 2, 9, 3
   3000 - Z - K\Pi^*(X - Z) 4, 9, 5
      3
      4.
         X1 - XX2 = ZGO TO 6
         XI = Z5
         X2 - X6.
        X = (X) + X2) / 2.
         CALL PRH (PI, X, N)
         UF(ABS (P1 = P), LT, B, BH1 * P * (1, − P), AND, ABS (X1 X2), LT, , BHH1 *
        * ABS(X1)/(ABS(X1) + ABS (X2))) GO TO 1
         IF(P1 - P) 7.1.8GO TO 6
      8.
         X2 = XGO TO 6
         PRINT 28
     10
     20^{\circ}FORMAT (18X, 'OUIHEKA, N \lt \neq \text{If} HIII P BHE (\text{If}, 1)')
         STOP
      9 \text{ X} = 2
```
٦

```
1 CONTINUE
         RETURN
         END
        SUBROUTINE PRH (P, X1, N)
C**********************
                      с
   ВЫЧИСЛЕНИЕ ФУНКЦИИ 'СН12' РАСПРЕДЕЛЕНИЯ С N СТЕПЕНЯМИ СВО-
c
  БОДЫ
C*********
                IF(N. LE. Ø,OR. X1. LT. Ø.) GO TO 10
         X = SORT(X1)IF(N. GT. 140) GO TO 50
        Q = B.
         IF(N. EQ. 1) GO TO 5
         Q = XIF(N. EQ. 3) GO TO 59
        Q = 1.IF(N, EQ. 2) GO TO 6
        M = N / 2Y = FLOAT(N) / 2.Y - Y - FLOAT(M)IF(Y. GT. 9.9) GO TO 1
        M = (N - 2)/2A = 1.0Q - H, 0DO 21 = 1. M
         A = A * (X * * 2) / (2. * FLOAT (I))2 Q = Q + AQ - Q + 1.6 Q - Q * EXP (-1. * (X \rightarrow 2)/2.)
         GO TO 3
      1 M = (N - 1)/2A = XQ = XDO 4 1 = 2. MA = A * (X * * 2) / (2. * FLOAT(I) - 1.)4 Q = 0 + A59 Q = Q * EXP(-1.*(X ** 2)/2.) * 2./SQRT(2. * 3.141592))5 CALL PRN (R. X)
        Q - Q + 2. (1, -R)3 P = 1 - QGO TO 11
     58 XX = SQRT (2. * X1) - SQRT (2. * FLOAT (N) - 1.)
        CALL PRN (P, XX)
        GO TO 11
     18
        PRINT 26
     20 FORMAT (10X, OMMEKA, N < = 0 ИЛИ X < 0')
        STOP
        CONTINUE
     11RETURN
        END
        SUBROUTINE PRS (P, T, N)
```
ВЫЧИСЛЕНИЕ ФУНКЦИИ РАСПРЕДЕЛЕНИЯ СТЬЮДЕНТА С N СТЕПЕ с с нями свободы 

IF(N. LE. Ø) GO TO 14  $Q = T \cdot T$ CALL PRF (P1, Q, 1, N) IF(T. LT.  $(B_1)$  P1 = -1 \* P1  $P = (P1 + 1)/2.$ **GO TO 1** 14 PRINT 26 20 FORMAT (10X, 'OEHBKA, N < = 0') STOP **I CONTINUE RETURN** END

### ПРИМЕР ОБРАБОТКИ ЭКСПЕРИМЕНТАЛЬНЫХ ДАННЫХ ПО ПРОГРАММЕ **HA 3BM EC-1045**

ИСХОДНЫЕ ДАННЫЕ

 $M \sim$  5  $N =$ 6 МАССИВ ЛОГАРИФМА МОЩНОСТИ ПОГЛОЩЕННОЙ ДОЗЫ - 8.960 - 6.896  $-0.736 - 0.476$  $-9.146$  $-0.040$ МАССИВ ЛОГАРИФМА РАДИАЦИОННОЙ ЭЛЕКТРОПРОВОДНОСТИ  $-14.198$   $-14.148 - 14.818$   $-13.779 - 13.528 - 13.308$  $-14.176 - 14.108 - 13.969 - 13.766 - 13.476 - 13.236$  $14.236 - 14.996 - 13.936 - 13.676 - 13.576 - 13.436$  $-14.360 - 14.380 - 14.180 - 13.950 - 13.730 - 13.500$  $14.456 - 14.376 - 14.216 - 13.956 - 13.666 - 13.476$ T. IIPE = 3.00 BEPOST. БЕЗОТКАЗ. РАБОТЫ - 0.95 ДОВЕРИТ. ВЕРОЯТНОСТЬ - $=$  3,95 HOMEP ВЫБРОШЕННОЙ СТРОКИ = 3 MACCUB DR - ПОСЛЕ ВЫБРОСА  $-14.198 - 14.140$  $14.016 - 13.776 - 13.528 - 13.396$  $-14.176 - 14.188 - 13.968 - 13.708 - 13.478 - 13.238$  $-14.456 - 14.378 - 14.218$  13.958  $13.668 - 13.476$  $-14.366 - 14.360 - 14.186 - 13.956 - 13.736 - 13.566$ **КОНЕЧНЫЕ РЕЗУЛЬТАТЫ**  $LG(A) = -13.434$  $B - K894$  $A = 0.368E$  13 НИЖНИЙ ДОВЕР. ПРЕДЕЛ -- 11.998 НИЖНИЙ ТОЛЕРАНТНЫЙ ПРЕДЕЛ = 12.538  $\angle 67982E - 11 \angle 6955E - 12$ Т. ПРГ. = 3.00 ВЕРОЯТ. БЕЗОТКАЗ. РАБОТЫ = 0.95 ДОВЕРИТ ВЕРОЯТНОСТЬ =  $= 0.98$ **КОНЕЧНЫЕ РЕЗУЛЬТАТЫ** LG (A) = - 13.434 B =  $8.894$  $A = 47.368E - 13$ НИЖНИЙ ДОВЕР, ПРЕДЕЛ = 11.898 НИЖНИЙ ТОЛЕРАНТНЫЙ ПРЕДІЛ = 12.124  $0.7982F - 11$   $0.7524E - 12$ Т.ПРГ. ≈3.80 ВЕРОЯТ. БЕЗОТКАЗ. РАБОТЫ - - . 0.95 ЛОВЕРИТ ВЕРОЯТНОСТЬ - $-0.85$ КОНЕЧНЫЕ РЕЗУЛЬТАТЫ LG (A) =  $-13434$  B =  $f{R}894$  $A = 0.368E - 13$ НИЖНИЙ ДОВЕР. ПРЕДЕЛ - - 11.898 НИЖНИЙ ТОЛЕРАНТНЫЙ ПРЕЛЕЛ - 11.926 0.7982E 110.1201E 11 Т.ПРГ. = 3.86 ВЕРОЯТ. БЕЗОТКАЗ РАБОТЫ = 0.95 ДОВЕРИТ РЕРОЯТНОСТЬ ~  $-8.89$ КОНЕЧНЫЕ РЕЗУЛЬТАТЫ LG(A)  $\sim$  13.434 B = 0.894  $'A - B.368E - 13$ 

НИЖНИЙ ДОВЕР, ПРЕДЕЛ - - 11.098 НИЖНИЙ ТОЛЕРАНТНЫЙ ПРЕДЕЛ - 11.789

**B.7982F 11 & 1627F 11** 

Т. ПРГ. -ЗЛЯ ВЕРОЯТ. БЕЗОТКАЗ. РАБОТЫ *- 8.*98 ДОВЕРИТ. ВЕРОЯТНОСТЬ = ••«.95 КОНЕЧНЫЕ РЕЗУЛЬТАТЫ LG (A) =  $-13,434$  B = 0.894  $A = 0.368E - 13$ НИЖНИЙ ДОВЕР. ПРЕДЕЛ =- 11.022 НИЖНИЙ ТОЛЕРАНТНЫЙ ПРЕДЕЛ - - 12.218  $0.9516E - 11$   $0.6051E - 12$ Т. ПРГ -3.00 ВЕРОЯТ. БЕЗОТКАЗ. РАБОТЫ -0.90 ДОВЕРИТ. ВЕРОЯТНОСТЬ --0.90 КОНЕЧНЫЕ РЕЗУЛЬТАТЫ LG (A) =  $-13.434$  B = 0.894  $A = B.368E - 13$ НИЖНИЙ ДОВЕР. ПРЕДЕЛ = - 11.022 НИЖНИЙ ТОЛЕРАНТНЫЙ ПРЕДЕЛ =-11.881 0 .9 S I6 E -1 I 0.1316Е - 11 Т. ПРГ. =3.00 ВЕРОЯТ. БЕЗОТКАЗ. РАБОТЫ = 0.90 ДОВЕРИТ. ВЕРОЯТНОСТЬ= =0.85 КОНЕЧНЫЕ РЕЗУЛЬТАТЫ LG (A)  $=$  - 13,434 B - 6.894 А = Я.368Е 13 НИЖНИЙ ДОВЕР. ПРЕДЕЛ = - 11.922 НИЖНИЙ ТОЛЕРАНТНЫЙ ПРЕДЕЛ » 11.711  $0.9516E - 11$   $0.1943E - 11$ Т. ПРГ «3.00 ВКРОЯТ. БЕЗОТКАЗ. РАБОТЫ = 0.90 ДОВЕРИТ. ВЕРОЯТНОСТЬ = -6Г.80 КОНЕЧНЫЕ РЕЗУЛЬТАТЫ  $LG(A) = 13.434 B - 0.894$  $A = B.368E - 13$ НИЖНИЙ ДОВЕР. ПРЕДЕЛ = - 11.022 НИЖНИЙ ТОЛЕРАНТНЫЙ ПРЕДЕЛ = 11.602  $0.9516E - 11$   $0.2503E - 11$ Т. ПРГ. = 3.00 ВЕРОЯТ. БЕЗОТКАЗ. РАБОТЫ = 0.85 ДОВЕРИТ. ВЕРОЯТНОСТЬ = *-0* 95 КОНЕЧНЫЕ РЕЗУЛЬТАТЫ LG (A) =  $-13.434$  B =  $0.894$  $A = 8.368E - 13$ НИЖНИЙ ДОВЕР. ПРЕДЕЛ = 10.976 НИЖНИЙ ТОЛЕРАНТНЫЙ ПРЕДЕЛ =- 12.008  $9.1071E - 10$   $9.9817E - 12$ Т. ПРГ. =3.00 ВЕРОЯТ. БЕЗОТКАЗ. РАБОТЫ -0.85 ДОВЕРИГ ВЕРОЯТНОСТЬ= =0.90 КОНЕЧНЫЕ РЕЗУЛЬТАТЫ LG (A) =  $-13.434$  B  $-0.894$  $A = B.368E$  13 НИЖНИЙ ДОВЕР. ПРЕДЕЛ - - 18.920 НИЖНИЙ ТОЛЕРАНТНЫЙ ПРЕДЕЛ = -11.717  $0.1071E - 10000 - 110000E - 11$ 

Т. ПРГ. = 3.80 ВЕРОЯТ. БЕЗОТКАЗ. РАБОТЫ - Я.85 ДОВЕРИТ. ВЕРОЯТНОСТЬ - $=0.85$ **КОНЕЧНЫЕ РЕЗУЛЬТАТЫ** LG(A) =  $-13.434$  $B = 6.894$  $A = 0.368E - 13$ НИЖНИЙ ДОВЕР. ПРЕДЕЛ =- 18.978 НИЖНИЙ ТОЛЕРАНТНЫЙ ПРЕДЕЛ =- 11.578  $9.1971E - 19$   $9.2688E - 11$ Т. ПРГ. = 3.00 ВЕРОЯТ. БЕЗОТКАЗ. РАБОТЫ = 0.85 ДОВЕРИТ. ВЕРОЯТНОСТЬ= -A.SØ КОНЕЧНЫЕ РЕЗУЛЬТАТЫ LG(A) =  $-13.434$  B = 0.894  $A = 0.368E - 13$ НИЖНИЙ ДОВЕР. ПРЕЛЕЛ =- 18.978 НИЖНИЙ ТОЛЕРАНТНЫЙ ПРЕДЕЛ = - 11.475  $9.1671E - 18$   $9.3348E - 11$ Т. ПРГ. = 3.00 ВЕРОЯТ. БЕЗОТКАЗ РАБОТЫ - В 80 ЛОВЕРИТ ВЕРОЯТНОСТЬ =  $= 8.95$ КОНЕЧНЫЕ РЕЗУЛЬТАТЫ LG (A) =  $-13.434$  B =  $f(.894)$  $A = 0.368E - 13$ НИЖНИЙ ДОВЕР, ПРЕДЕЛ = - 18.929 НИЖНИЙ ТОЛЕРАНТНЫЙ ПРЕДЕЛ = - 11.841 @.1177E - 18 @.1442E  $11$ Т. ПРГ. = 3.00 ВЕРОЯТ. БЕЗОТКАЗ. РАБОТЫ = 0.80 ДОВЕРИТ. ВЕРОЯТНОСТЬ =  $= 0.96$ **КОНЕЧНЫЕ РЕЗУЛЬТАТЫ** LG (A) =  $-13.434$  B =  $8.894$  $A = 0.368E - 13$ НИЖНИЙ ДОВЕР. ПРЕДЕЛ = - 10.929 НИЖНИЙ ТОЛЕРАНТНЫЙ ПРЕДЕЛ =- 11.587  $\beta$ .1177E - 18  $\beta$ .2591E - 11 Т. ПРГ. = 3.80 ВЕРОЯТ. БЕЗОТКАЗ. РАБОТЫ = Я.80 ДОВЕРИТ. ВЕРОЯТНОСТЬ =  $-0.85$ **КОНЕЧНЫЕ РЕЗУЛЬТАТЫ** LG (A) =  $-13.434$  B = 0.894  $A = 0.368E - 13$ НИЖНИЙ ДОВЕР. ПРЕДЕЛ = - 19.929 НИЖНИЙ ТОЛЕРАНТНЫЙ ПРЕДЕЛ = - 11.458  $9.1177E - 18$   $9.3488E - 11$ Т. ПРГ - 3.00 ВЕРОЯТ. БЕЗОТКАЗ. РАБОТЫ - Я.80 ПОВЕРИТ. ВЕРОЯТНОСТЬ = -8.86 КОНЕЧНЫЕ РЕЗУЛЬТАТЫ LG(A) = 13.434 B =  $f3.894$  $A - 25.368E - 13$ НИЖНИЙ ДОВЕР. ПРЕДЕЛ = - 10.929 НИЖНИЙ ТОЛЕРАНТНЫЙ ПРЕДЕЛ = - 11.375 #.1177E - 1# #.4219E - 11

**GM Patth** Рекомет уелыг

## МЕТОД ПРИБЛИЖЕНЕОЙ ОЦЕНКИ ХАРАКТЕРИСТИЧЕСКИХ ПАРАМЕТРОВ РАДИАЦИОННОЙ УДЕЛЬНОЙ ОБЪЕМНОЙ ЭЛЕКТРОПРОВОДИМОСТИ

Коэффициенты 4 и 1 связаны уравнением

$$
\lg A + b \lg \tilde{D}_i = \lg \tilde{\sigma}_{\mathrm{pp}}
$$

где  $\vec{v}_{0i}$  - усредненное по *m* образцам значение  $\sigma_0$  для значения мощности поглощенной дозы  $D_t$ 

Введем новые обозначения

$$
\lg A = x, \; \lg D_i = \beta_i, \; b = y, \; \lg \overline{a}_{p_i} - \gamma_i
$$

Тогда для набора значений  $\hat{D}_i$  получим систему динейных апгебрах  $\cdots$  /pan-**BeHeR** 

$$
x * \beta_i y \leq \gamma_i
$$

со статистическим весом  $W_i$ 

Мажокой

$$
a_{i1} = \Sigma W_{i1} \quad b_{1} = \Sigma W_{i2j},
$$
  

$$
a_{i1} = \Sigma W_{i} a_{j1} \quad b_{2} = \Sigma W_{i} a_{i} \quad \tau_{j},
$$
  

$$
a_{23} = \Sigma W_{i} a_{i}^{-3};
$$

Рець име системы

$$
\begin{cases} x_{-1}x + a_{1,1}y - L_1 \\ a_{1,2}x + a_{1,1}y - b_1 \end{cases}
$$

дает наиболее вероятные значения хир, т. с наиболее вероятные значния ја Анд.

При оцение погредности прогнозирования можно использовать гриложение 2 x FOCT 21126.

# C. 42 FOCT 25645.323-88

# ИНФОРМАЦИОННЫЕ ДАННЫЕ

# 1. ИСПОЛНИТЕЛИ

Б. А. Брискман, канд. техн. наук; А. А. Волобуев; С. С. Дадьян; Н. А. Калинкина; О. Н. Карпухин, д-р хим. наук; С. А. Клюшин; Е. Н. Лесновский, канд. техн. наук; В. К. Матвеев, канд. хим. наук; В. К. Мылинчук, д-р хим. наук; Е. В. Пашков, канд. техн. наук; А. Л. Померанцев, канд. физ.-мат. наук; В. П. Сичкарь, канд. хим. наук: В. Ф. Степанов. канд. физ. мат. наук; Е. Н. Табалин

- 2. УТВЕРЖДЕН И ВВЕДЕН В ДЕЙСТВИЕ ПОСТАНОВЛЕНИЕМ Государственного комитета СССР по стандартам от 30.11.88 № 3908
- 3 Срок первой проверки 1993 г. Тернодичность проверки - 5 лет.

# 4. ВВЕДЕН ВПЕРВЫЕ

# 5. ССЫЛОЧНЫЕ НОРМАТИВНО-ТЕХНИЧЕСКИЕ ДОКУМЕНТЫ

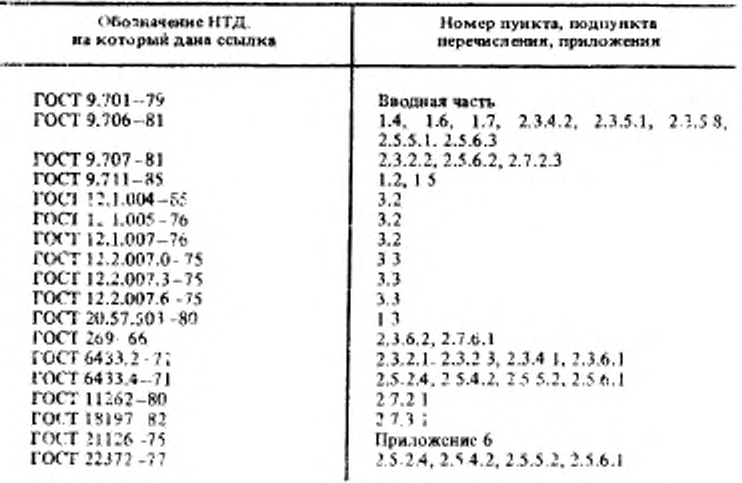